# Local/regional hubs competitive analysis

# Competitive Analysis Summary

#### Purpose

Overview of current practices and general structure of existing meetup sites

Identify potentially useful techniques and things to avoid. *[Struggling with this one! I think I may have been premature with this purpose]*

Identify questions for user interviews/contextual inquiries and for ourselves.

#### **Competitors**

For this analysis, I reviewed four websites.

- 1) <http://loco.ubuntu.com/> Ubuntu's regional meetup organizational site <https://www.flickr.com/photos/wispfox/albums/72157670346963233>
- 2) <http://meetup.com/> the most commonly used site for regional meetups. (is it US-centric? What do other countries use? See 'questions for users')

<https://www.flickr.com/photos/wispfox/albums/72157673502663516>

- 3) <https://www.citysocializer.com/> Very event-focused site. <https://www.flickr.com/photos/wispfox/albums/72157673872243535>
- 4) <http://www.bigtent.com/> a barebones site for parents and their kids. <https://www.flickr.com/photos/wispfox/albums/72157672661407220>

### Results

#### **Overall**:

A simple home page is better to help encourage potential users to explore further without overwhelming them.

Search results are hard to do correctly, and can easily become overwhelming.

Including a photo of a group or event in the search results helps the group seem more approachable.

Make separate pieces of information more visibly separate using spacing and font techniques. This helps readability.

Integrated real-time discussion is missing from every one of these competitors. Definitely a gap we can fill.

#### **Individual Site Summary:**

*Loco.Ubuntu* is closest to our own goals. They want to have teams, but only one per area to reduce fragmentation, so they make creation of teams complicated. They did not appear to have anything specific to schools, and had a good point about having admins of smaller area groups needing to be aware of/take part in the group for the areas they are in. They want it to be very easy to find and

join teams and events, so those are easy to do. Discussion is not as well incorporated as I think we would like it to be for our purposes. I have no real sense of how difficult suggesting/creating events is, as I did not join a team (and suspect that an admin is the one to do so anyway, which I would not be).

*Meetup.com* wants to make creating groups, attending meetups, and just generally doing things with other people as easy as possible. It's got the easiest mechanism to create new groups, join groups, suggest events, join events, and discuss things of the four. We may, however, not \_want\_ all of it to be easy peasy. Given that groups in Fedora are representing Fedora, group creation may want to be closer to the Ubuntu level of complexity.

*Citysocializer* wants people to go out and do things. There is very little on-site discussion, and no groups. It's all about the events.

*Bigtent* appears to be meant for group creators, rather than for group users. So creating a group, and the homepage, are very clean and clear and simple. The actual sites for groups need a lot of help.

#### **Questions for users**:

What are people currently using?

What are their thoughts on the existing method?

#### **Questions for us**:

Do we want to allow people to search on both group and event keywords? It might be difficult to know what words to use in either case. Do we want to suggest events/groups based on existing linkages (existing people they follow, existing teams they are part of)?

Which users? Fedora ambassadors, where? Non-ambassadors, where? i18n?

How much information should be visible to the public (ie people who are not logged in) about groups or events? How about to people who are logged in but not part of that group?

What, if anything, do we want to do about verification of teams? Only allow confirmed ambassadors to create them? What about if an ambassador goes away? Does the 'this has had no activity in [foo]' suffice to explain that something is not active? How will they show up in searches if active/not active/archived?

How easy do we want to make creating a team or event? Or suggesting an event? Creating teams seems pretty complicated on Ubuntu, but that also helps reduce fragmentation. I have no idea how most of the competitors handle creating events, but it's really, really easy on citysocializer.com.

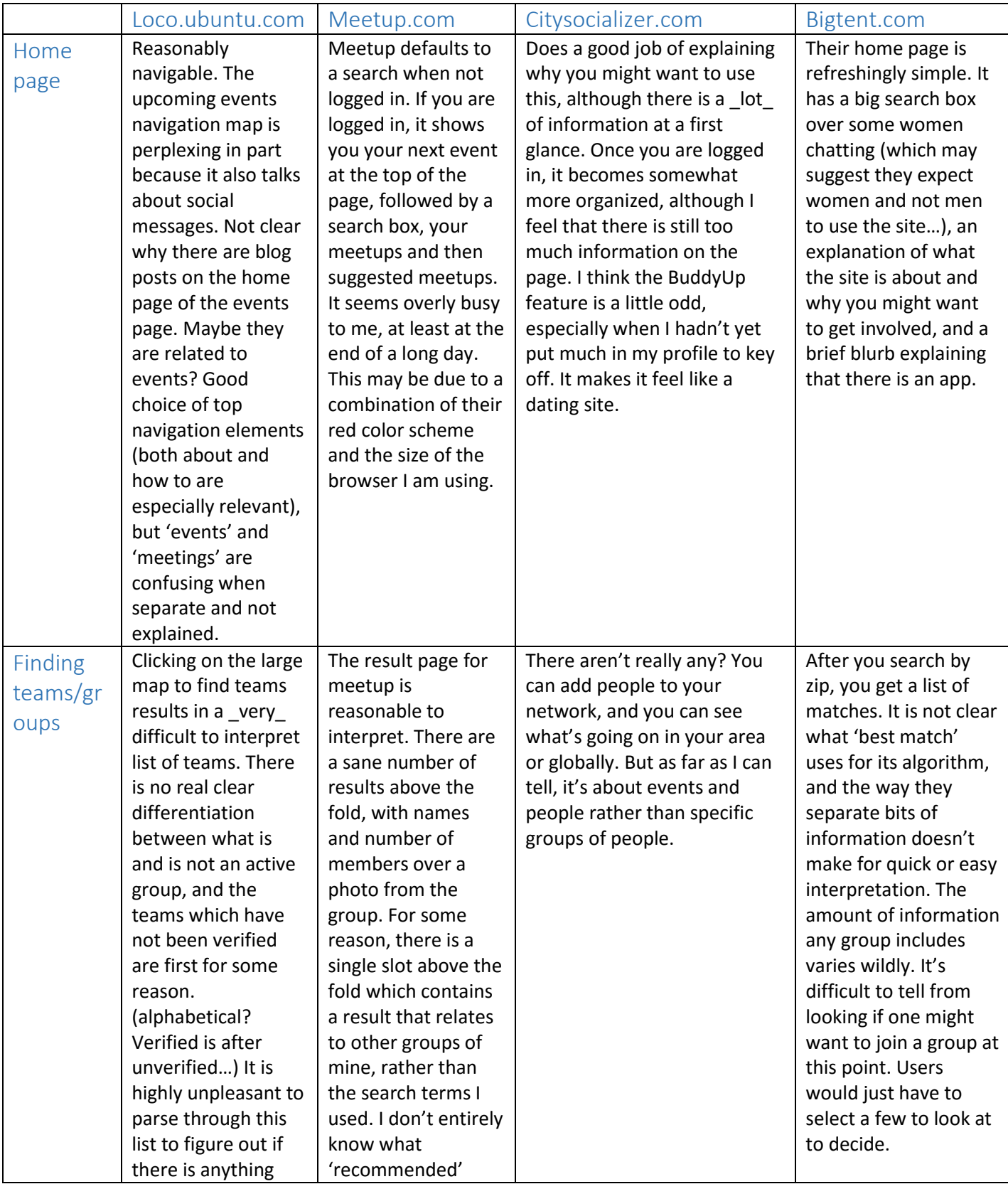

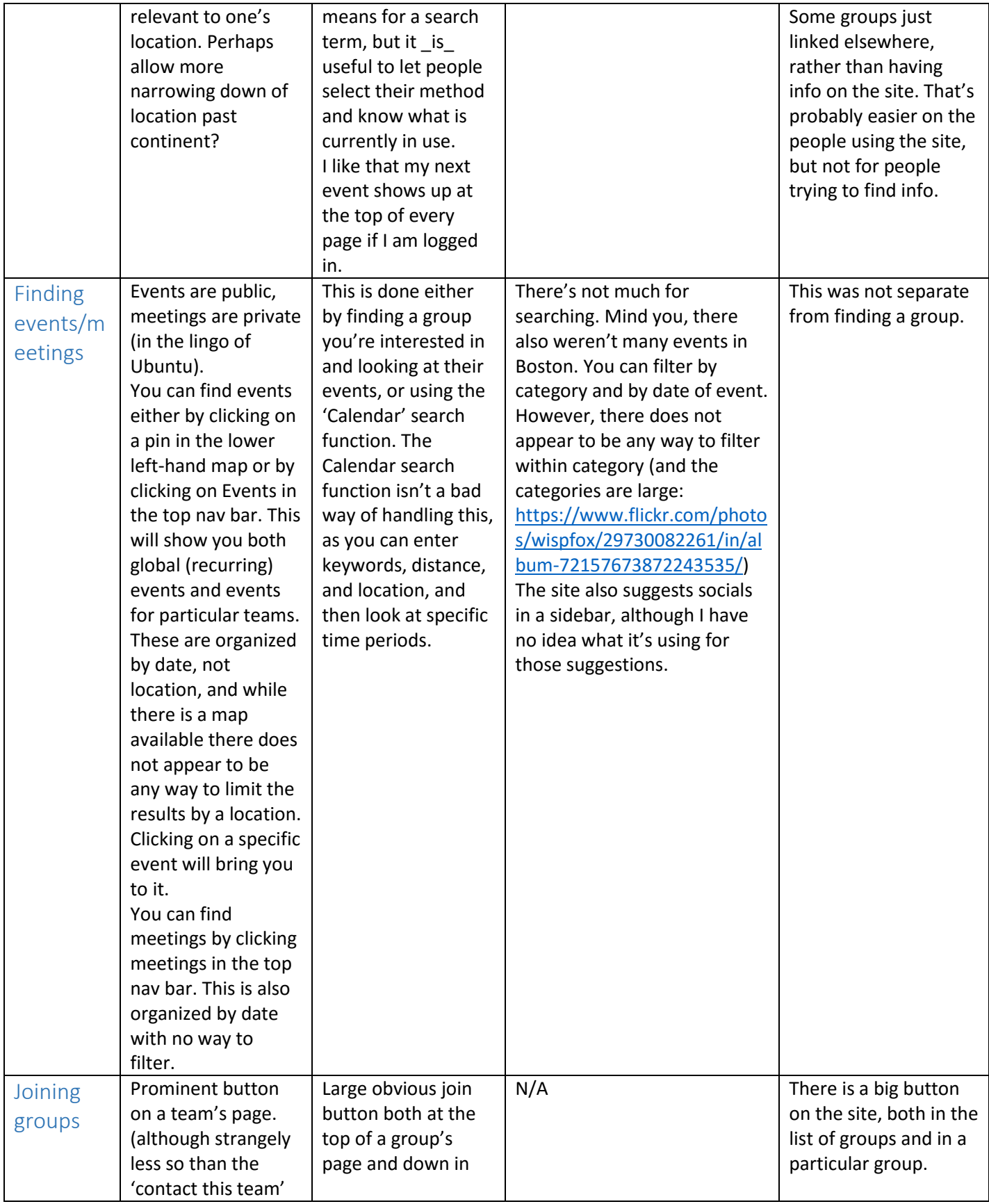

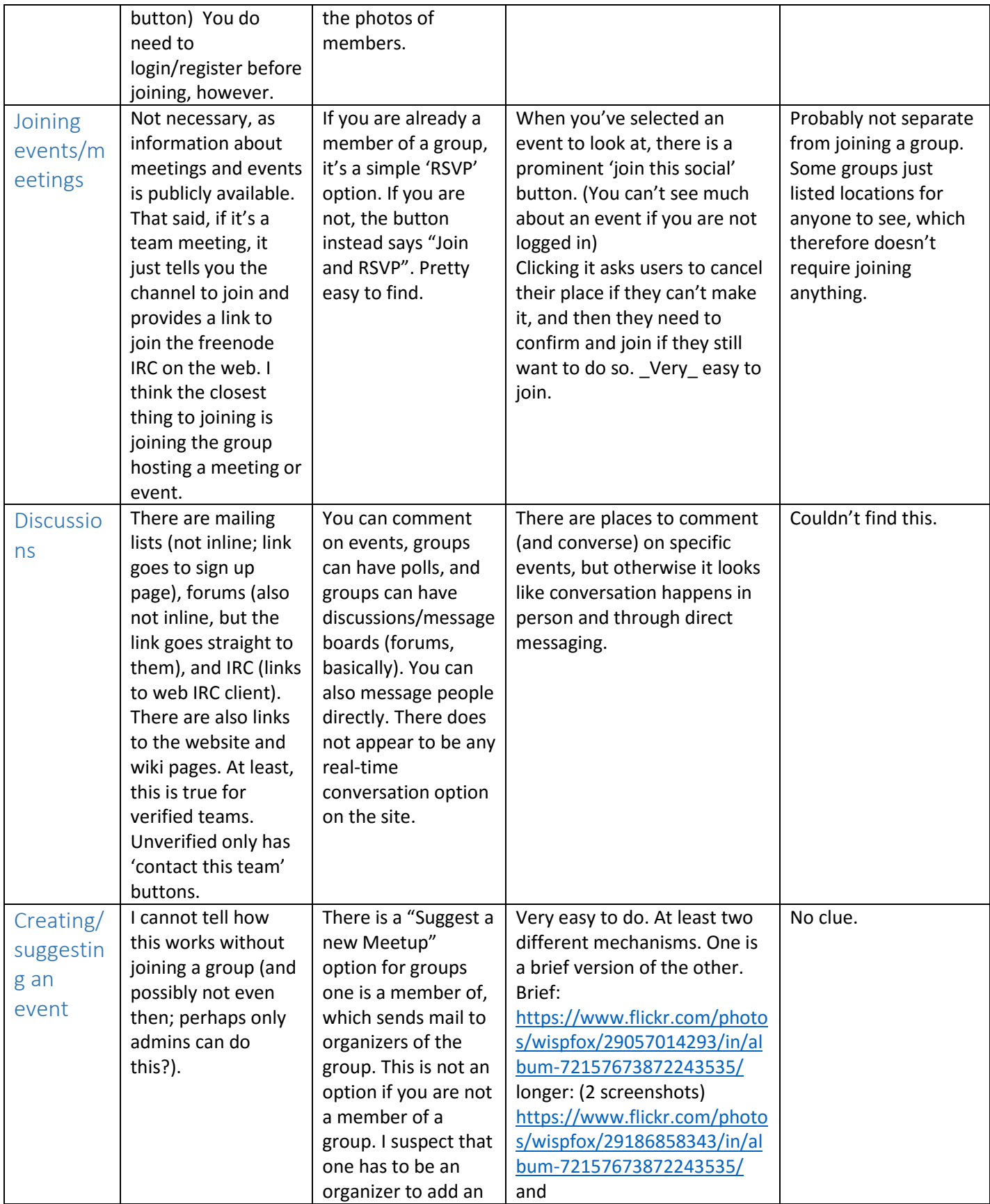

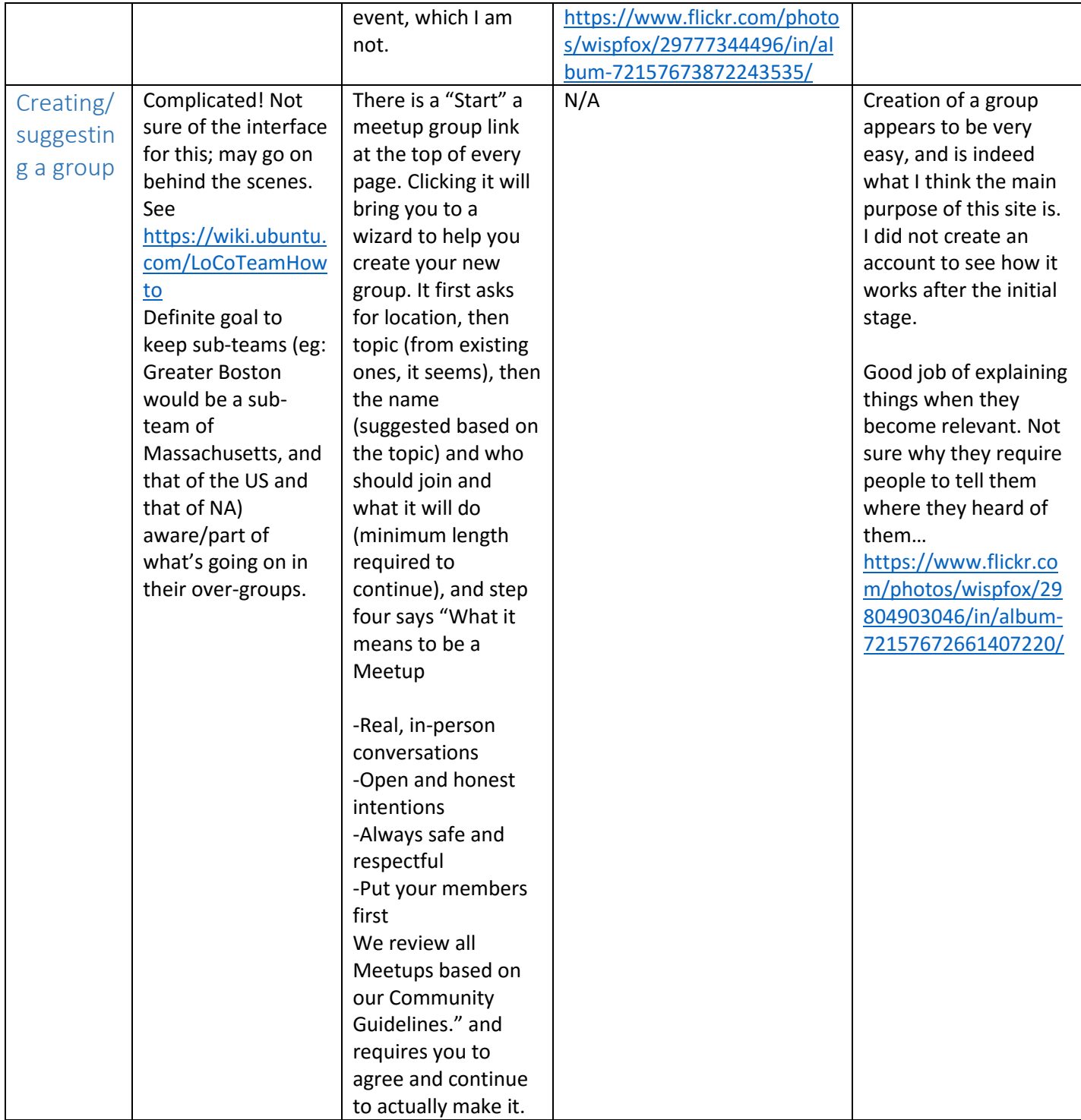

## Structure of main page:

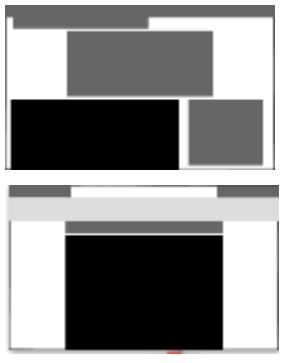

Loco.ubuntu.com, not logged in – grey is navigation, black is blog content

meetup.com, logged in – grey is navigation, light grey is 'next meeting' info, black is search results

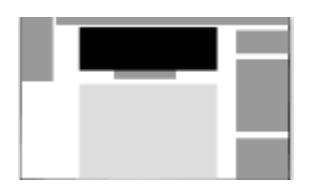

Citysocializer.com, logged in – grey is navigation, light grey is activity feed, black is photos.

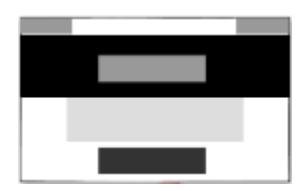

bigtent.com, not logged in – grey is navigation, light grey is 'why is this something that I should care about?', Dark grey is an ad for the app, and black is the photo splash at the top.

These structures are wildly different, although everyone has some sort of navigation across the top.

Bigtent's home page was much cleaner and easier to parse than the others.

#### Structure of event page:

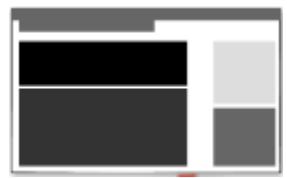

ubuntu.com, not logged in – grey is navigation, Black is event description, light grey is photos, dark grey is map and address

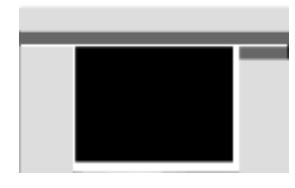

Meetup.com, logged in – dark grey is navigation, light grey is info about the group, black is info about the event.

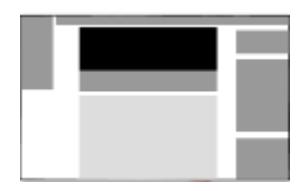

Citysocializer.com, logged in – dark grey is navigation, light grey is details of events and comments, black is event photos/categories/summary details

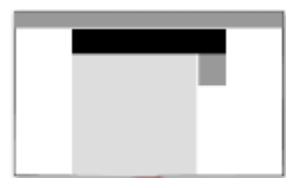

Bigtent.com, not logged in – Grey is navigation, light grey is details of the group (and eventually events and messages), black is the splash for the group

Meetup's event page was easiest to interpret, perhaps due to the smaller number of well-separated pieces of information. Bigtent had a small number of pieces, but they were poorly separated and thus difficult to scan through for the information one might want.